### **E02DAF – NAG Fortran Library Routine Document**

**Note.** Before using this routine, please read the Users' Note for your implementation to check the interpretation of bold italicised terms and other implementation-dependent details.

### **1 Purpose**

E02DAF forms a minimal, weighted least-squares bicubic spline surface fit with prescribed knots to a given set of data points.

## **2 Specification**

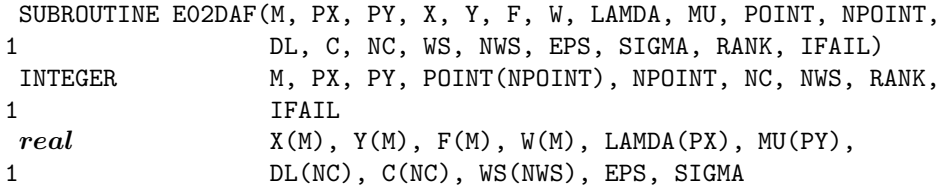

## **3 Description**

This routine determines a bicubic spline fit  $s(x, y)$  to the set of data points  $(x_r, y_r, f_r)$  with weights  $w_r$ , for  $r = 1, 2, \ldots, m$ . The two sets of internal knots of the spline,  $\{\lambda\}$  and  $\{\mu\}$ , associated with the variables x and  $y$  respectively, are prescribed by the user. These knots can be thought of as dividing the data region of the  $(x, y)$  plane into panels (see diagram in Section 5). A bicubic spline consists of a separate bicubic polynomial in each panel, the polynomials joining together with continuity up to the second derivative across the panel boundaries.

 $s(x, y)$  has the property that  $\Sigma$ , the sum of squares of its weighted residuals  $\rho_r$ , for  $r = 1, 2, \ldots, m$ , where

$$
\rho_r = w_r(s(x_r, y_r) - f_r) \tag{1}
$$

is as small as possible for a bicubic spline with the given knot sets. The routine produces this minimized value of  $\Sigma$  and the coefficients  $c_{ij}$  in the B-spline representation of  $s(x, y)$  - see Section 8. E02DEF and E02DFF are available to compute values of the fitted spline from the coefficients  $c_{ij}$ .

The least-squares criterion is not always sufficient to determine the bicubic spline uniquely: there may be a whole family of splines which have the same minimum sum of squares.In these cases, the routine selects from this family the spline for which the sum of squares of the coefficients  $c_{ij}$  is smallest: in other words, the minimal least-squares solution. This choice, although arbitrary, reduces the risk of unwanted fluctuations in the spline fit. The method employed involves forming a system of  $m$  linear equations in the coefficients  $c_{ij}$  and then computing its least-squares solution, which will be the minimal least-squares solution when appropriate. The basis of the method is described in Hayes and Halliday [4]. The matrix of the equation is formed using a recurrence relation for B-splines which is numerically stable (see Cox [1] and de Boor [2] – the former contains the more elementary derivation but, unlike [2], does not cover the case of coincident knots).The least-squares solution is also obtained in a stable manner by using orthogonal transformations, viz.a variant of Givens rotation (see Gentlemen [3]).This requires only one row of the matrix to be stored at a time. Advantage is taken of the stepped-band structure which the matrix possesses when the data points are suitably ordered, there being at most sixteen non-zero elements in any row because of the definition of B-splines. First the matrix is reduced to upper triangular form and then the diagonal elements of this triangle are examined in turn. When an element is encountered whose square, divided by the mean squared weight, is less than a threshold  $\epsilon$ , it is replaced by zero and the rest of the elements in its row are reduced to zero by rotations with the remaining rows.The rank of the system is taken to be the number of non-zero diagonal elements in the final triangle, and the non-zero rows of this triangle are used to compute the minimal least-squares solution. If all the diagonal elements are non-zero, the rank is equal to the number of coefficients  $c_{ij}$  and the solution obtained is the ordinary least-squares solution, which is unique in this case.

### **4 References**

- **[1]** Cox M G (1972) The numerical evaluation of B-splines J. Inst. Math. Appl. **10** 134–149
- **[2]** de Boor C (1972) On calculating with B-splines J. Approx. Theory **6** 50–62
- **[3]** Gentleman W M (1973) Least-squares computations by Givens transformations without square roots J. Inst. Math. Applic. **12** 329–336
- **[4]** Hayes J G and Halliday J (1974) The least-squares fitting of cubic spline surfaces to general data sets J. Inst. Math. Appl. **14** 89–103

### **5 Parameters**

**1:**  $M - INTEGR$  *Input* 

On entry: the number of data points, m.

Constraint:  $M > 1$ .

- 2: PX INTEGER  $Input$
- **3:** PY INTEGER Input

On entry: the total number of knots  $\lambda$  and  $\mu$  associated with the variables x and y, respectively.

Constraint:  $PX \geq 8$  and  $PY \geq 8$ .

(They are such that  $PX - 8$  and  $PY - 8$  are the corresponding numbers of interior knots.) The running time and storage required by the routine are both minimized if the axes are labelled so that PY is the smaller of PX and PY.

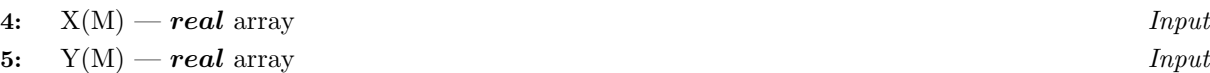

**6:** F(M) — *real* array Input

On entry: the co-ordinates of the data point  $(x_r, y_r, f_r)$ , for  $r = 1, 2, \ldots, m$ . The order of the data points is immaterial, but see the array POINT, below.

**7:** W(M) — *real* array Input

On entry: the weight  $w_r$  of the rth data point. It is important to note the definition of weight implied by the equation (1) in Section 3, since it is also common usage to define weight as the square of this weight. In this routine, each  $w_r$  should be chosen inversely proportional to the (absolute) accuracy of the corresponding  $f_r$ , as expressed, for example, by the standard deviation or probable error of the  $f_r$ . When the  $f_r$  are all of the same accuracy, all the  $w_r$  may be set equal to 1.0.

8: 
$$
LAMDA(PX) - real
$$
 array

#### $Input/Output$

On entry: LAMDA(i + 4) must contain the ith interior knot  $\lambda_{i+4}$  associated with the variable x, for  $i = 1, 2, \ldots, PX - 8$ . The knots must be in non-decreasing order and lie strictly within the range covered by the data values of x. A knot is a value of x at which the spline is allowed to be discontinuous in the third derivative with respect to  $x$ , though continuous up to the second derivative. This degree of continuity can be reduced, if the user requires, by the use of coincident knots, provided that no more than four knots are chosen to coincide at any point. Two, or three, coincident knots allow loss of continuity in, respectively, the second and first derivative with respect to x at the value of x at which they coincide. Four coincident knots split the spline surface into two independent parts. For choice of knots see Section 8.

On exit: the interior knots LAMDA(5) to LAMDA(PX-4) are unchanged, and the segments LAMDA(1:4) and LAMDA(PX−3:PX) contain additional (exterior) knots introduced by the routine in order to define the full set of B-splines required. The four knots in the first segment are all set equal to the lowest data value of  $x$  and the other four additional knots are all set equal to the highest value: there is experimental evidence that coincident end-knots are best for numerical accuracy.The complete array must be left undisturbed if E02DEF or E02DFF is to be used subsequently.

### **9:** MU(PY) — *real* array Input

On entry: MU(i + 4) must contain the ith interior knot  $\mu_{i+4}$  associated with the variable y,  $i = 1, 2, \ldots, PY - 8.$ 

On exit: the same remarks apply to MU as to LAMDA above, with Y replacing X, and y replacing  $\hat{x}$ .

### **10:** POINT(NPOINT) — INTEGER array Input

On entry: indexing information usually provided by E02ZAF which enables the data points to be accessed in the order which produces the advantageous matrix structure mentioned in Section 3. This order is such that, if the  $(x, y)$  plane is thought of as being divided into rectangular panels by the two sets of knots, all data in a panel occur before data in succeeding panels, where the panels are numbered from bottom to top and then left to right with the usual arrangement of axes, as indicated in the diagram.

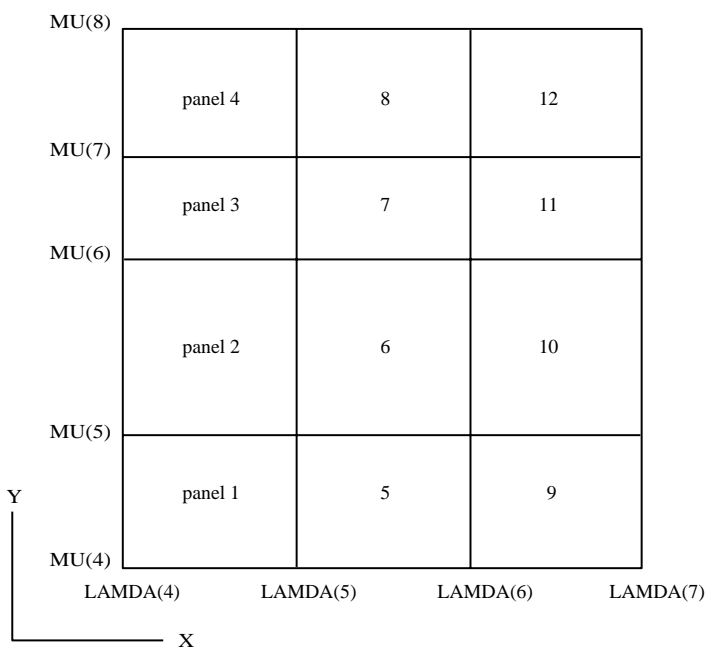

#### Figure 1

A data point lying exactly on one or more panel sides is considered to be in the highest numbered panel adjacent to the point.E02ZAF should be called to obtain the array POINT, unless it is provided by other means.

### **11:** NPOINT — INTEGER Input

On entry: the dimension of the array POINT as declared in the (sub)program from which  $E02DAF$ is called.

Constraint: NPOINT > M + ( $PX - 7$ ) × ( $PY - 7$ ).

#### **12:** DL(NC) — *real* array Output

On exit: DL gives the squares of the diagonal elements of the reduced triangular matrix, divided by the mean squared weight. It includes those elements, less than  $\epsilon$ , which are treated as zero (see Section 3).

**13:** C(NC) — *real* array Output

On exit: C gives the coefficients of the fit. C((PY – 4) ×  $(i-1) + j$ ) is the coefficient  $c_{ij}$  of Section 3 and Section 8 for  $i = 1, 2, \ldots, PX - 4$  and  $j = 1, 2, \ldots, PY - 4$ . These coefficients are used by E02DEF or E02DFF to calculate values of the fitted function.

#### **14:** NC — INTEGER Input

On entry: the value ( $PX - 4$ ) × ( $PY - 4$ ).

**15:** WS(NWS) — *real* array Workspace

**16:** NWS — INTEGER Input

On entry: the dimension of the array WS as declared in the (sub)program from which E02DAF is called.

Constraint: NWS  $\geq$   $(2 \times NC + 1) \times (3 \times PY - 6) - 2$ .

#### **17:** EPS — *real* Input

On entry: a threshold  $\epsilon$  for determining the effective rank of the system of linear equations. The rank is determined as the number of elements of the array DL (see below) which are non-zero.An element of DL is regarded as zero if it is less than  $\epsilon$ . **Machine precision** is a suitable value for  $\epsilon$ in most practical applications which have only 2 or 3 decimals accurate in data.If some coefficients of the fit prove to be very large compared with the data ordinates, this suggests that  $\epsilon$  should be increased so as to decrease the rank. The array DL will give a guide to appropriate values of  $\epsilon$  to achieve this, as well as to the choice of  $\epsilon$  in other cases where some experimentation may be needed to determine a value which leads to a satisfactory fit.

#### **18:** SIGMA — *real* Output

On exit:  $\Sigma$ , the weighted sum of squares of residuals. This is not computed from the individual residuals but from the right-hand sides of the orthogonally-transformed linear equations.For further details see Hayes and Halliday [4] page 97. The two methods of computation are theoretically equivalent, but the results may differ because of rounding error.

#### **19:** RANK — INTEGER  $Output$

On exit: the rank of the system as determined by the value of the threshold  $\epsilon$ . When RANK = NC, the least-squares solution is unique: in other cases the minimal least-squares solution is computed.

#### **20:** IFAIL — INTEGER  $Input/Output$

On entry: IFAIL must be set to  $0, -1$  or 1. For users not familiar with this parameter (described in Chapter P01) the recommended value is 0.

On exit: IFAIL = 0 unless the routine detects an error (see Section 6).

## **6 Error Indicators and Warnings**

Errors detected by the routine:

 $IFAIL = 1$ 

At least one set of knots is not in non-decreasing order, or an interior knot is outside the range of the data values.

 $IFAIL = 2$ 

More than four knots coincide at a single point, possibly because all data points have the same value of  $x$  (or  $y$ ) or because an interior knot coincides with an extreme data value.

 $IFAIL = 3$ 

Array POINT does not indicate the data points in panel order. Call E02ZAF to obtain a correct array.

 $IFAIL = 4$ 

On entry,  $M \leq 1$ , or  $PX < 8$ , or  $PY < 8$ .

- or  $NC \neq (PX 4) \times (PY 4),$
- or NWS is too small,
- or NPOINT is too small.

 $IFAIL = 5$ 

All the weights  $w_r$  are zero or rank determined as zero.

# **7 Accuracy**

The computation of the B-splines and reduction of the observation matrix to triangular form are both numerically stable.

# **8 Further Comments**

The time taken by this routine is approximately proportional to the number of data points,  $m$ , and to  $(3 \times (PY-4) + 4)^2$ .

The B-spline representation of the bicubic spline is

$$
s(x,y) = \sum_{i,j} c_{ij} M_i(x) N_j(y)
$$

summed over  $i = 1, 2, ..., PX - 4$  and over  $j = 1, 2, ..., PY - 4$ . Here  $M_i(x)$  and  $N_j(y)$  denote normalised cubic B-splines, the former defined on the knots  $\lambda_i, \lambda_{i+1}, \ldots, \lambda_{i+4}$  and the latter on the knots  $\mu_j, \mu_{j+1}, \ldots, \mu_{j+4}$ . For further details, see Hayes and Halliday [4] for bicubic splines and de Boor [2] for normalised B-splines.

The choice of the interior knots, which help to determine the spline's shape, must largely be a matter of trial and error.It is usually best to start with a small number of knots and, examining the fit at each stage, add a few knots at a time at places where the fit is particularly poor. In intervals of  $x$  or  $y$  where the surface represented by the data changes rapidly, in function value or derivatives, more knots will be needed than elsewhere. In some cases guidance can be obtained by analogy with the case of coincident knots: for example, just as three coincident knots can produce a discontinuity in slope, three close knots can produce rapid change in slope. Of course, such rapid changes in behaviour must be adequately represented by the data points, as indeed must the behaviour of the surface generally, if a satisfactory fit is to be achieved.When there is no rapid change in behaviour, equally-spaced knots will often suffice.

In all cases the fit should be examined graphically before it is accepted as satisfactory.

The fit obtained is not defined outside the rectangle

$$
\lambda_4 \le x \le \lambda_{\text{PX}-3}, \mu_4 \le y \le \mu_{\text{PY}-3}.
$$

The reason for taking the extreme data values of x and y for these four knots is that, as is usual in data fitting, the fit cannot be expected to give satisfactory values outside the data region. If, nevertheless, the user requires values over a larger rectangle, this can be achieved by augmenting the data with two artificial data points  $(a, c, 0)$  and  $(b, d, 0)$  with zero weight, where  $a \leq x \leq b$ ,  $c \leq y \leq d$  defines the enlarged rectangle.In the case when the data are adequate to make the least-squares solution unique  $(RANK = NC)$ , this enlargement will not affect the fit over the original rectangle, except for possibly enlarged rounding errors, and will simply continue the bicubic polynomials in the panels bordering the rectangle out to the new boundaries: in other cases the fit will be affected. Even using the original rectangle there may be regions within it, particularly at its corners, which lie outside the data region and where, therefore, the fit will be unreliable. For example, if there is no data point in panel 1 of the diagram in Section 5, the least-squares criterion leaves the spline indeterminate in this panel: the minimal spline determined by the subroutine in this case passes through the value zero at the point  $(\lambda_4, \mu_4)$ .

## **9 Example**

This example program reads a value for  $\epsilon$ , and a set of data points, weights and knot positions. If there are more y knots than x knots, it interchanges the x and y axes. It calls E02ZAF to sort the data points into panel order, E02DAF to fit a bicubic spline to them, and E02DEF to evaluate the spline at the data points.

Finally it prints:

the weighted sum of squares of residuals computed from the linear equations;

the rank determined by E02DAF;

data points, fitted values and residuals in panel order;

the weighted sum of squares of the residuals;

the coefficients of the spline fit.

The program is written to handle any number of data sets.

**Note.** The data supplied in this example is **not typical** of a realistic problem: the number of data points would normally be much larger (in which case the array dimensions and the value of NWS in the program would have to be increased); and the value of  $\epsilon$  would normally be much smaller on most machines (see Section 5; the relatively large value of  $10^{-6}$  has been chosen in order to illustrate a minimal least-squares solution when  $\text{RANK} < \text{NC}$ ; in this example  $\text{NC} = 24$ .

#### **9.1 Program Text**

**Note.** The listing of the example program presented below uses bold italicised terms to denote precision-dependent details. Please read the Users' Note for your implementation to check the interpretation of these terms. As explained in the Essential Introduction to this manual, the results produced may not be identical for all implementations.

```
* E02DAF Example Program Text
* Mark 14 Revised. NAG Copyright 1989.
* .. Parameters ..
    INTEGER MMAX, MAXPX, MAXPY, NCMAX, IP, NIWS, NWS, NADRES,
    + NPTMAX
    PARAMETER (MMAX=40,MAXPX=10,MAXPY=10,NCMAX=(MAXPX-4)
    + * (MAXPY-4), IP=3* (MAXPY-4) +4, NIWS=MAXPY-4,
    + NWS=2*NCMAX*(IP+2)+IP, NADRES=(MAXPX-7)*(MAXPYY-7),
                   NPTMAX=MMAX+NADRES)
    INTEGER NIN, NOUT
    PARAMETER (NIN=5, NOUT=6)
     .. Local Scalars ..
    real EPS, SIGMA, SUM, TEMP
    INTEGER I, IADRES, IFAIL, ITEMP, J, M, NC, NP, PX, PY,
                   RANK
     .. Local Arrays .
    real C(NCMAX), DL(NCMAX), F(MMAX), FF(MMAX),
    + LAMDA(MAXPX), MU(MAXPY), W(MMAX), WS(NWS),
    + X(MMAX), Y(MMAX)
    INTEGER ADRES(NADRES), IWS(NIWS), POINT(NPTMAX)
    CHARACTER*1 LABEL(2)
     .. External Subroutines ..
    EXTERNAL E02DAF, E02DEF, E02ZAF
     .. Data statements ..
    DATA LABEL'/X', 'Y'/.. Executable Statements ..
    WRITE (NOUT,*) 'E02DAF Example Program Results'
    Skip heading in data file
    READ (NIN,*)
  20 READ (NIN,*,END=140) EPS
* Read data, interchanging X and Y axes if PX.LT.PY
    READ (NIN,*) M
    IF (M.LE.MMAX .AND. M.GT.0) THEN
       READ (NIN,*) PX, PY
       IF (PX.GE.8 .AND. PX.LE.MAXPX .AND. PY.GE.8 .AND. PY.LE.MAXPY)
```

```
+ THEN
           IF (PX.LT.PY) THEN
              ITEMP = PX
              PX = PYPY = ITEMP
              ITEMP = 1
              READ (NIN, *) (Y(I), X(I), F(I), W(I), I=1, M)IF (PY.GT.8) READ (NIN,*) (MU(J),J=5,PY-4)
              IF (PX.GT.8) READ (NIN,*) (LAMDA(J), J=5, PX-4)ELSE
              ITERIP = 0READ (NIN, *) (X(I), Y(I), F(I), W(I), I=1, M)IF (PX.GT.8) READ (NIN,*) (LAMDA(J), J=5, PX-4)IF (PY.GT.8) READ (NIN, *) (MU(J), J=5, PY-4)END IF
           NC = (PX-4)*(PY-4)NP = (PX-7)*(PY-7)WRITE (NOUT,*)
           WRITE (NOUT, 99995) 'Interior ', LABEL(ITEMP+1), '-knots'
           DO 40 J = 5, PX - 4WRITE (NOUT,99996) LAMDA(J)
  40 CONTINUE
           IF (PX.EQ.8) WRITE (NOUT,*) 'None'
           WRITE (NOUT,*)
           WRITE (NOUT,99995) 'Interior ', LABEL(2-ITEMP), '-knots'
           DO 60 J = 5, PY - 4
              WRITE (NOUT,99996) MU(J)
  60 CONTINUE
           IF (PY.EQ.8) WRITE (NOUT,*) 'None'
* Sort points into panel order
           IFAIL = 0*
           CALL E02ZAF(PX,PY,LAMDA,MU,M,X,Y,POINT,NPTMAX,ADRES,NP,
    + IFAIL)
*
* Fit bicubic spline to data points
           IFAIL = 0*
           CALL E02DAF(M,PX,PY,X,Y,F,W,LAMDA,MU,POINT,NPTMAX,DL,C,NC,
    + WS,NWS,EPS,SIGMA,RANK,IFAIL)
*
           WRITE (NOUT,*)
           WRITE (NOUT, 99999) 'Sum of squares of residual RHS', SIGMA
           WRITE (NOUT,*)
           WRITE (NOUT, 99998) 'Rank', RANK
* Evaluate spline at the data points
           IFAIL = 0
*
           CALL E02DEF(M,PX,PY,X,Y,LAMDA,MU,C,FF,WS,IWS,IFAIL)
*
           SUM = 0IF (ITEMP.EQ.1) THEN
              WRITE (NOUT,*)
              WRITE (NOUT,*) 'X and Y have been interchanged'
           END IF
* Output data points, fitted values and residuals
           WRITE (NOUT,*)
           WRITE (NOUT,*)
```
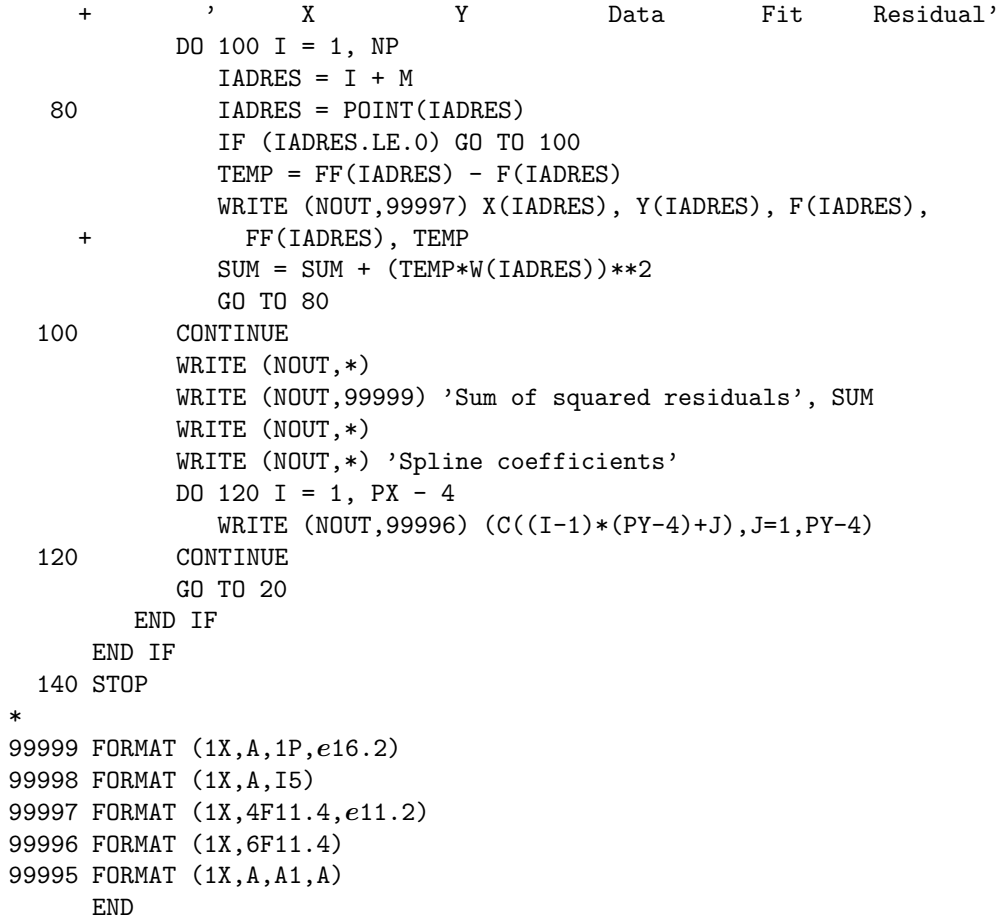

# **9.2 Program Data**

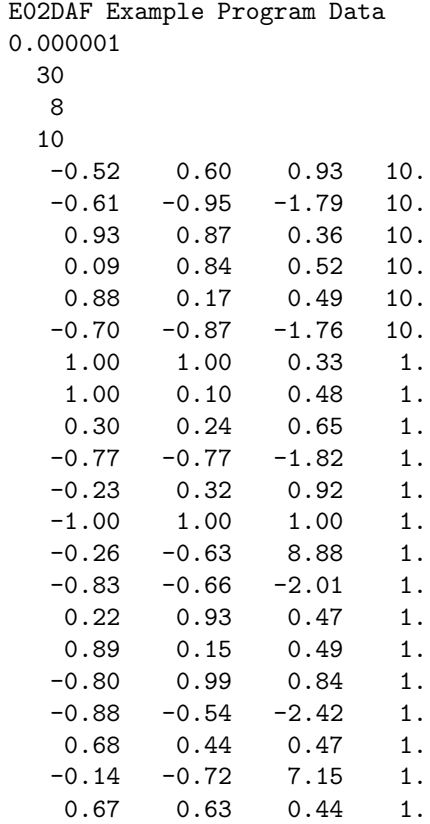

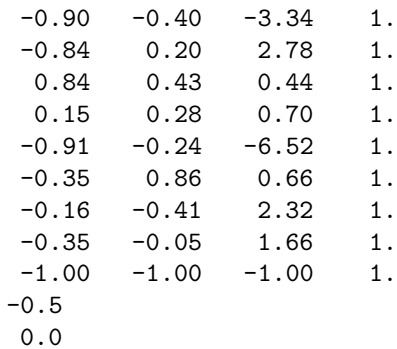

### **9.3 Program Results**

E02DAF Example Program Results

Interior Y-knots -0.5000 0.0000

Interior X-knots None

Sum of squares of residual RHS 1.47E+01

Rank 22

#### X and Y have been interchanged

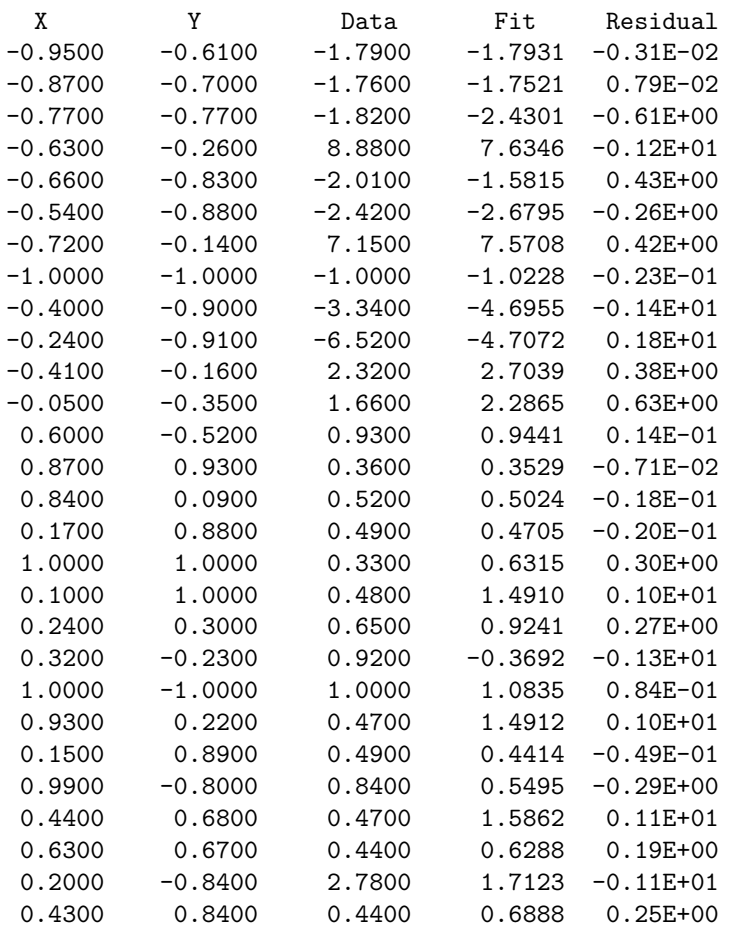

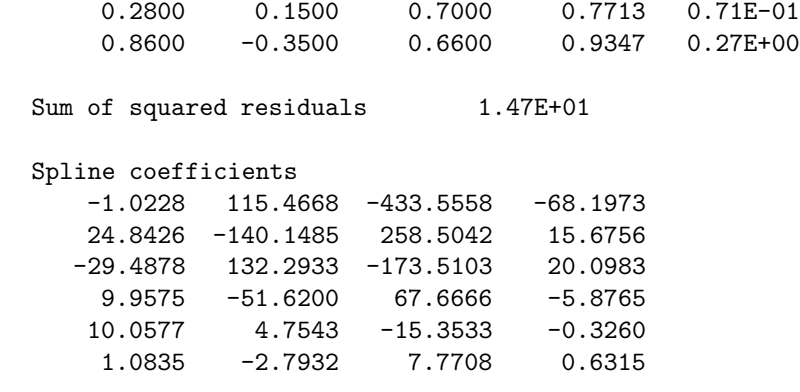